1. CSV ファイルの結合と取り込み

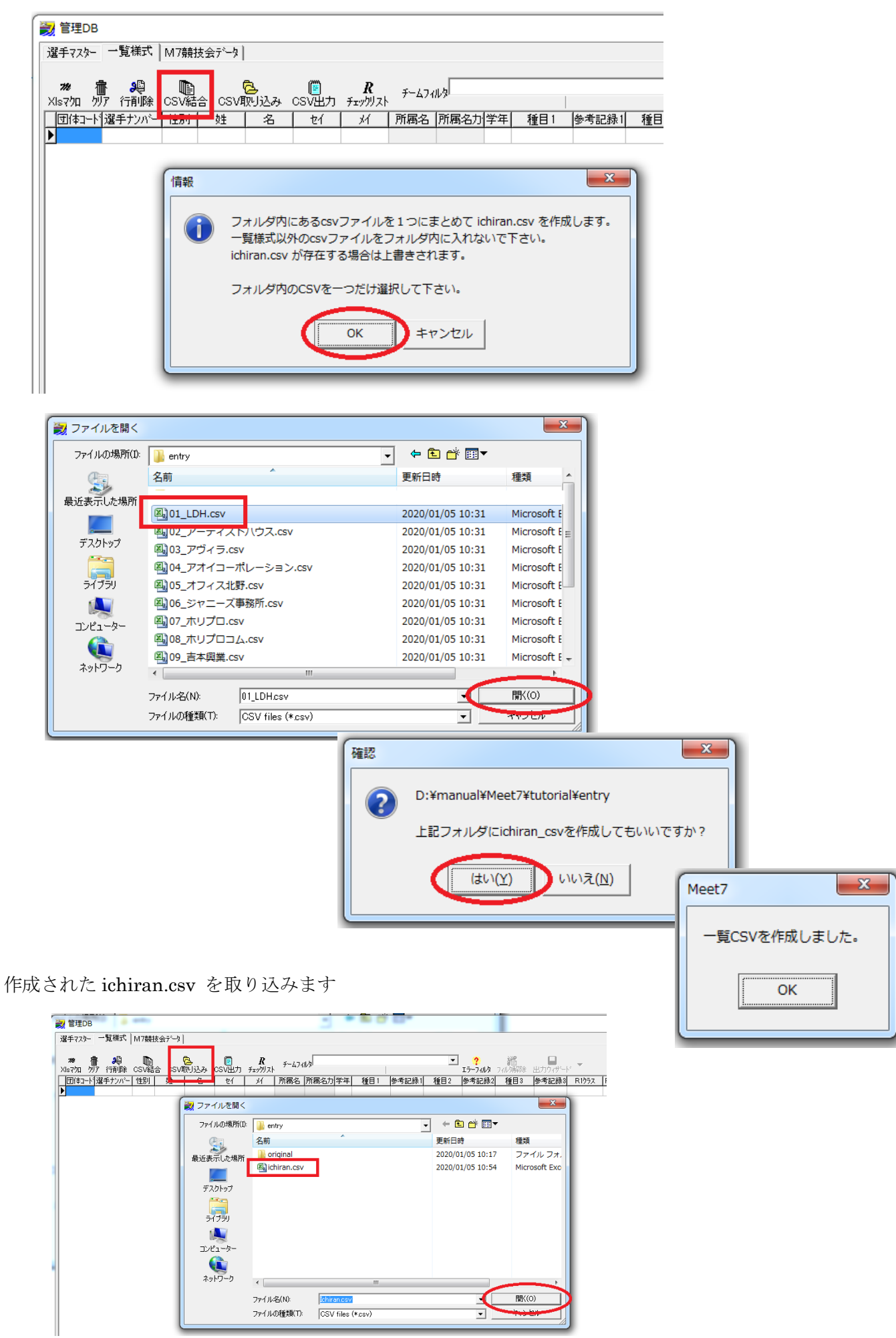

## グリッドに CSV が取り込まれました

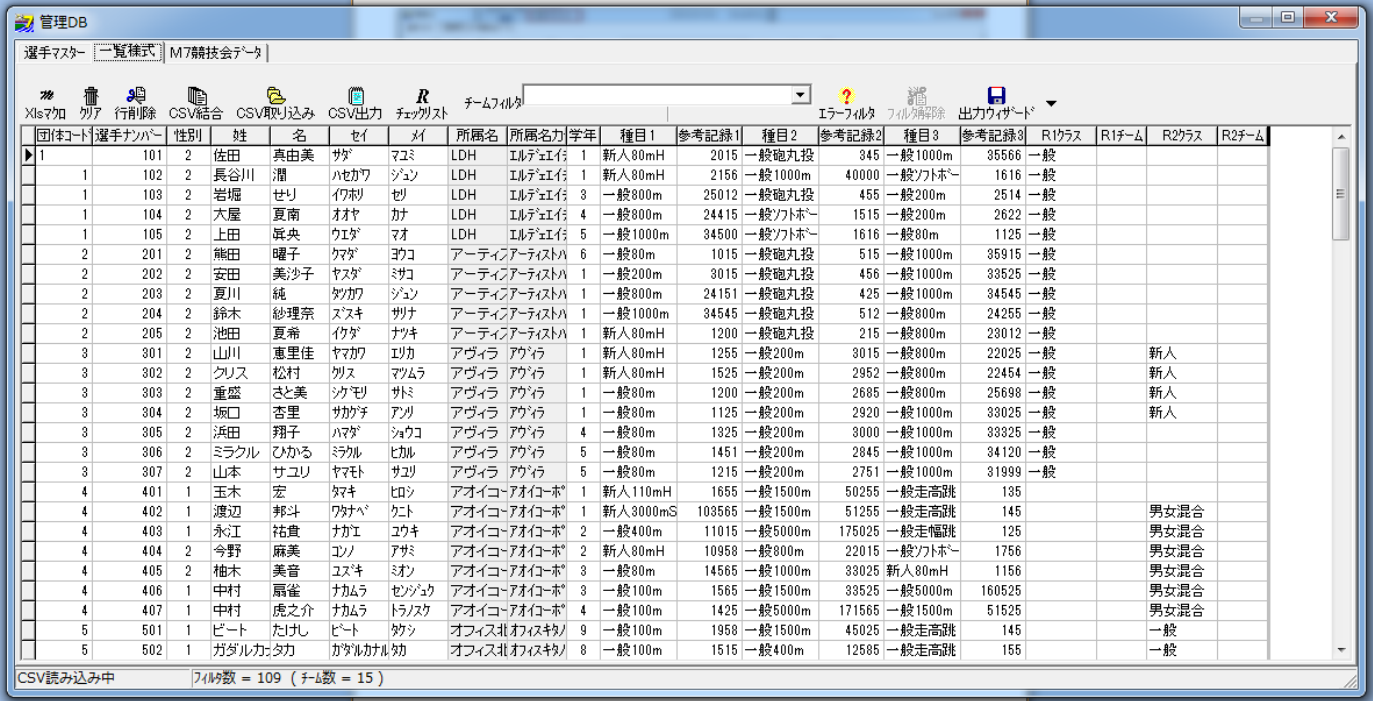

- この文書ここまで -